## Конспект по работе с Google Forms

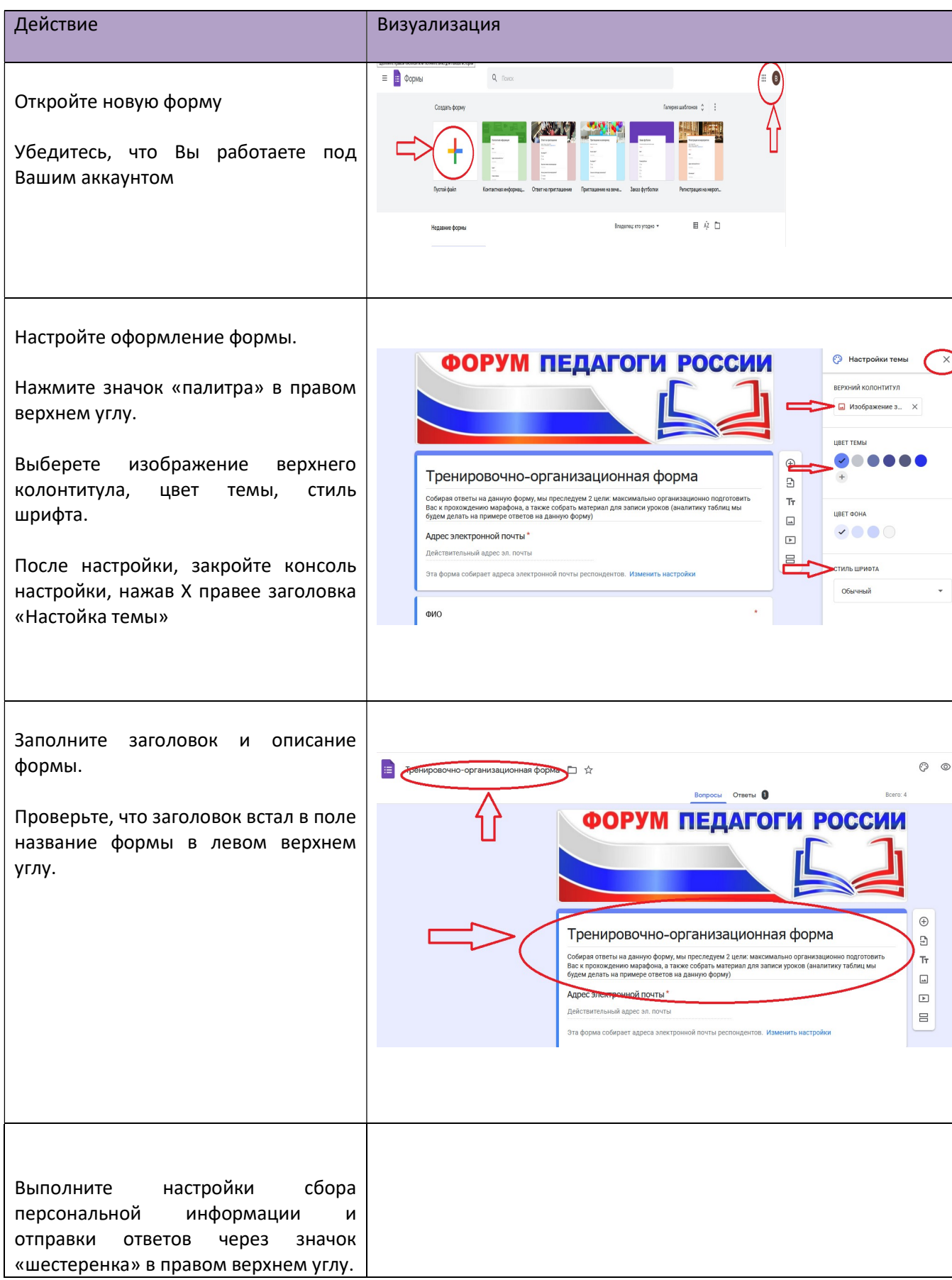

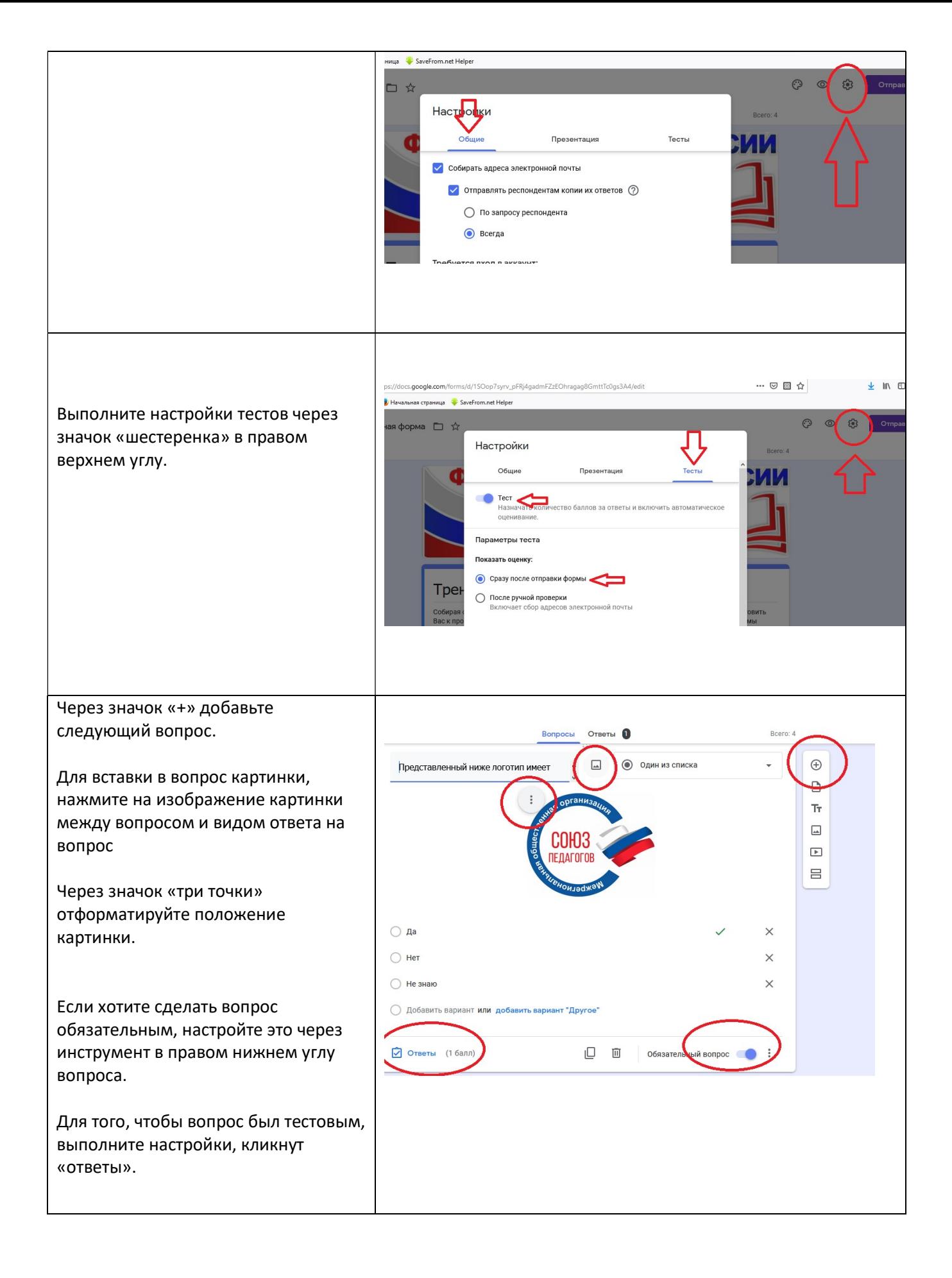

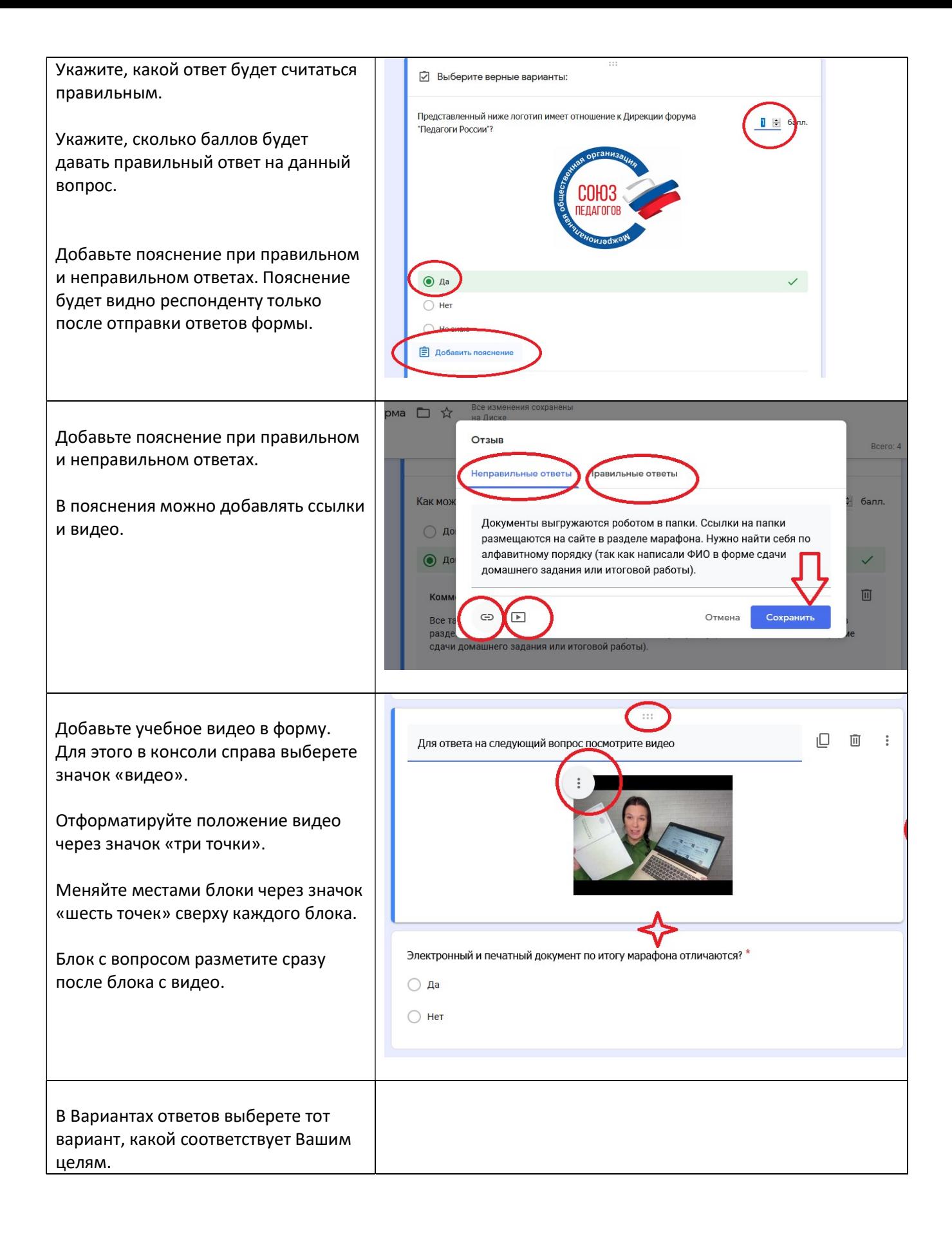

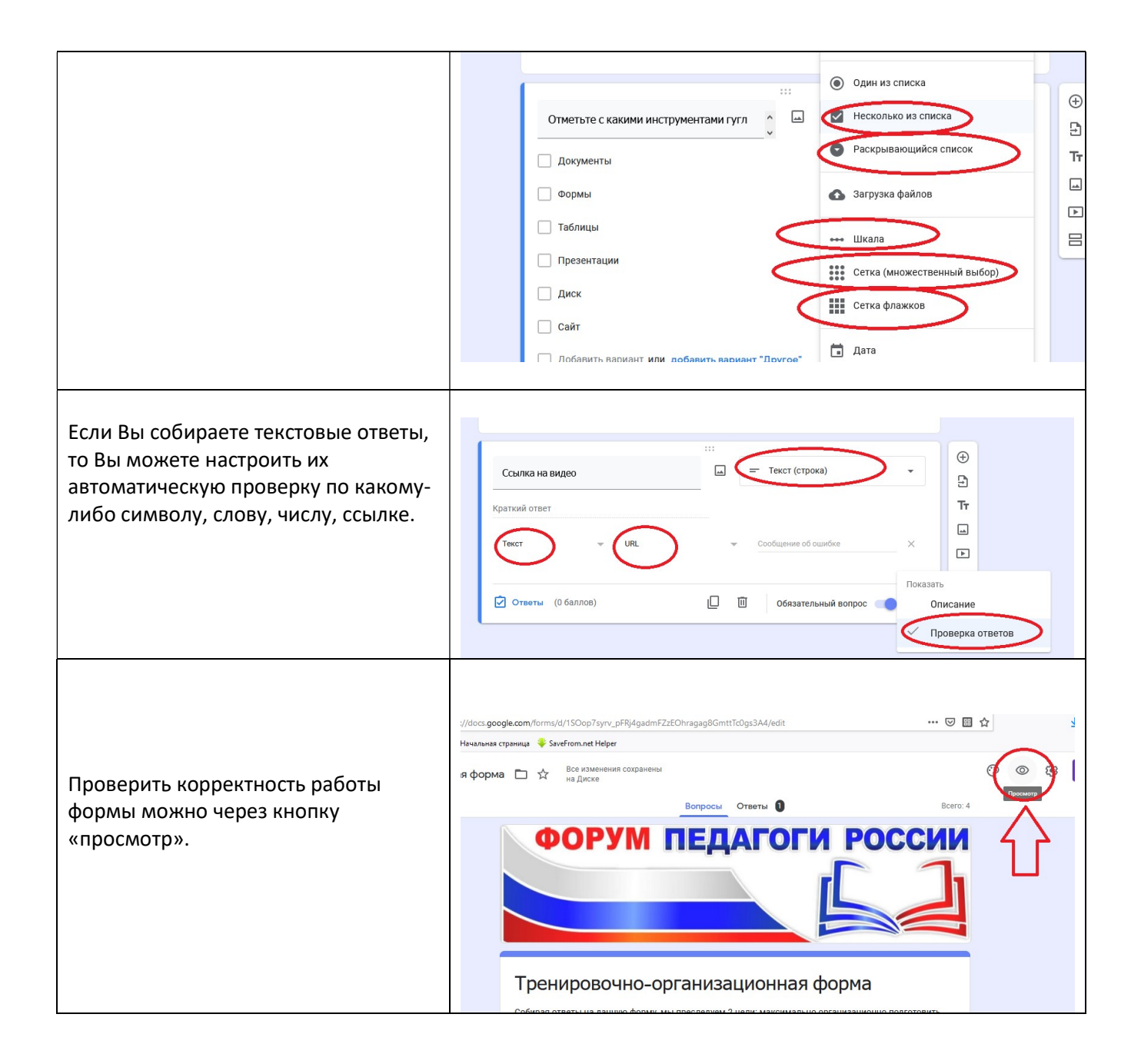